## **Outlook 2013 iOS 8 Kontakt Formular V8.0**

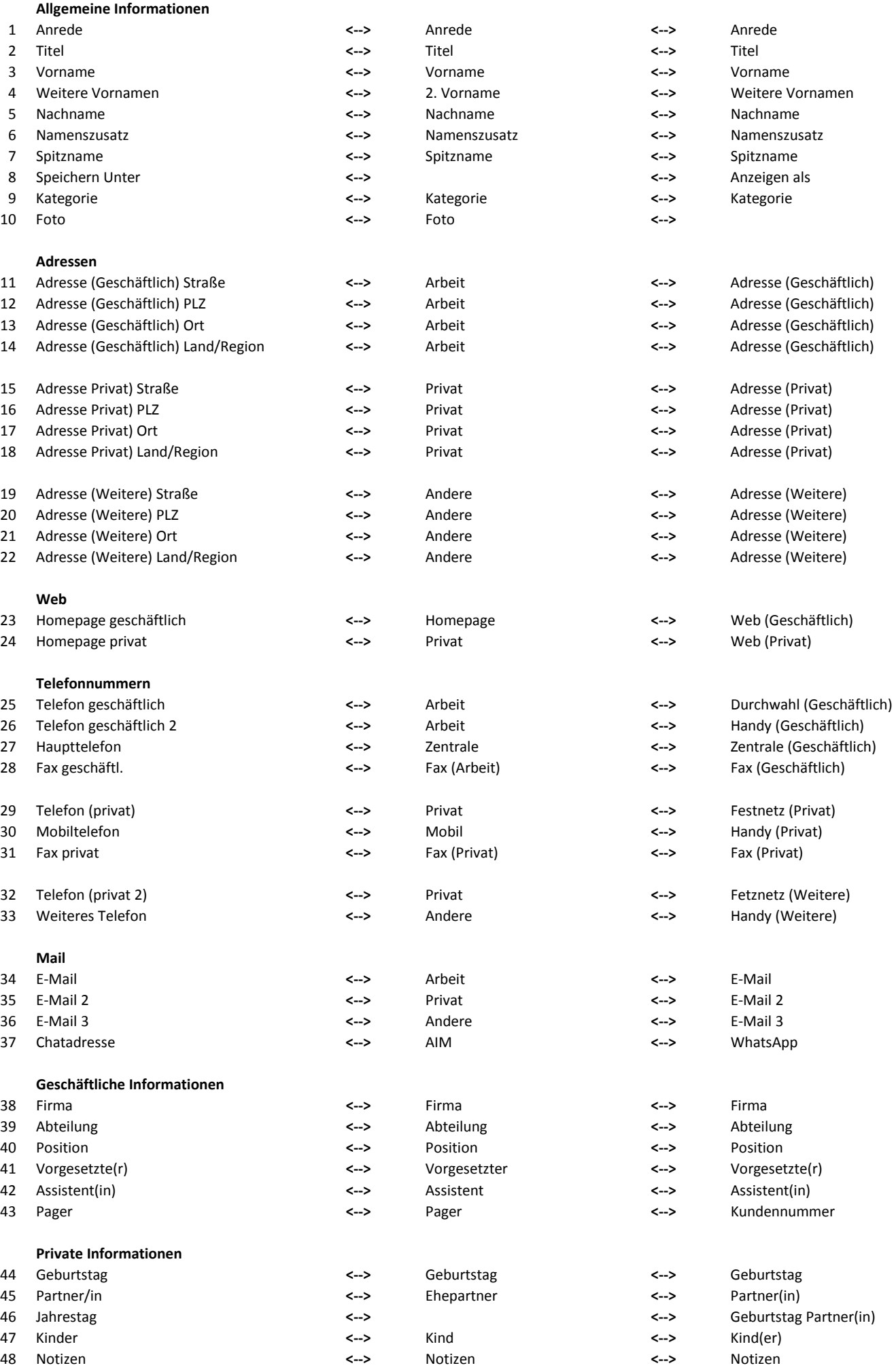